Добавил(а) Administrator 29.11.16 09:37 -

## **Опорний конспект по с++**

№

1.

Завдання

Програмний код

*Структура програми*

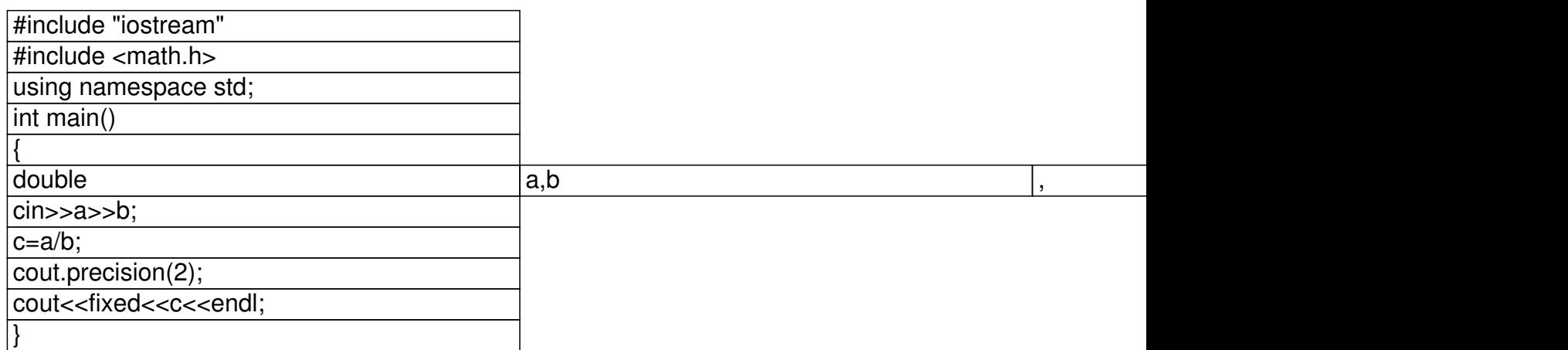

*Заокруглення* 

double r;

Добавил(а) Administrator 29.11.16 09:37 -

cout.precision(2); cout<<fixed<<r<<endl;

*Робота з файлами*

#include "fstream"

using namespace std;

ifstream cin("input.txt");

ofstream cout("output.txt");

2.

Заокруглення кількості знаків після коми

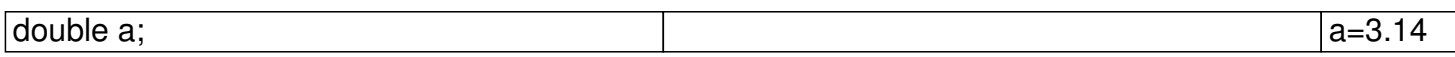

cout.precisio(2);

cout<<fixed<<a<<endl;

Добавил(а) Administrator 29.11.16 09:37 -

3.

Обчислити площу трикутника за координатами

#Include "iostream";

#Include "math.h";

using namespace std;

int mail()

 $\left[ \frac{\text{double } x1, y, x2, y2, x3, y3, a, b, c, p, s}{\text{double } x1, y, x2, y2, x3, y3, a, b, c, p, s} \right]$ 

cin>>x1>>y1>>x2>>y2>>x3>>y3;

 $\sqrt{a} = \sqrt{g(x^2-x^2)} + \text{pow}(y^2-y^2)$ ;

 $\overline{b} = \sqrt{5a}$  sqrt(pow(x3-x2,2)+pow(y3-y2,2));

 $c=sqrt(pow(x3-x1,2)+pow(y3-y1,2));$ 

 $p=(a+b+c)/2;$ 

Добавил(а) Administrator 29.11.16 09:37 -

 $s=sqrt(p*(p-a)*(p-b)*(p-c));$ 

cout.precisio(2);

cout<<fixed<<s<<endl;

 $\sqrt{ }$ 

4.

Зчитати n чисел

int n,a[1000];

cin>>n;

 $for(i=0;i cin $>>a[i];$$ 

5.

Зчитати рядок з n чисел

Добавил(а) Administrator 29.11.16 09:37 -

int n,a[1000];

 $n=0;$ 

while (! cin.eof())

 $\sqrt{|\text{cin}\rangle}$  and  $\sqrt{n+1}$ ;

}

6.

Зчитати рядок цифр і вивести його в зворотному порядку

char a[1000];

cin>>a;

 $\sqrt{\frac{1}{1} \frac{1}{1} \cdot \frac{1}{1}}$  for(int i=strlen(a)-1; i>=0;i--)cout<<a[i];

7.

Добавил(а) Administrator 29.11.16 09:37 -

Вивести масив з n чисел через пропуск

 $\int$  for(int i=0;i<n-1;i++)cout<<a[i]<<"";

cout<<a[n-1[<<endl;

8.

Підрахувати суму цифр в числі

long long n,s;

cin>>n;

 $\sqrt{s}=0;$ 

while  $(n>0)$  {

 $s = s + n\%10;$ 

 $n=n/10;$ 

}

Добавил(а) Administrator 29.11.16 09:37 -

char a[1000];

 $\overline{\text{cin}>>a}$ ;

 $int s=0;$ 

 $\sqrt{\text{for}(\text{int } i=0;\text{is}|\text{st}|\text{cm}(a);\text{if}}}$ 

 $s = s + a[i] - 48;$ 

cout<<s<<endl;

9.

Підрахувати кількість кожної цифри в числі

long long n;

cin>>n;

 $int a[10]$ 

Добавил(а) Administrator 29.11.16 09:37 -

while  $(n>0)$ 

 $\sqrt{[a[n%10]++]}$ 

 $n=n/10;$ 

 $\sqrt{ }$ 

 $\sqrt{\frac{1}{10}}$  for(int i=0;i<=9;i++)

cout<<i<<" "<<a[i]<<endl;

char a[1000];

cin>>a;

int b[10];

 $[for(int i=0; i<=9; i++) b[i] = 0;$ 

 $\sqrt{\frac{1}{\sqrt{1-\frac{1}{n}}}$ 

b[a[i]-48]++;'

Добавил(а) Administrator 29.11.16 09:37 -

 $\sqrt{\frac{1}{10}}$  for(int i=0;i<=9;i++)

cout<<i<<" "<<br/>>b[i]<<endl;

 $\boxed{10}$ .

Відсортувати масив в порядку зростання

int a[100000], j, i;

cin>>n;

 $[for (i=0; i>~a[i];$ 

for  $(i=0; i=n-1; i++)$ 

for  $(j=0; j < n-1; j++)$ 

if  $(a[j] > a[j+1])$ 

 $swap(a[j],a[j+1];$ 

 $[for (i=0; i=n-1; i++) \text{ could}lt < a[i] <$ ";

Добавил(а) Administrator 29.11.16 09:37 -

 $c$ out<<a $[n-1]$ "\n";

#include<iostream>

#include<algorithm>

#include<vector>

using namespace std;

 $int i,j,n;$ 

int main()

 $\overline{\left| \{\text{cin} > n\} \right|}$ 

 $vectors(int > a(n));$ 

 $[for (i=0; i>a[i];]$ 

// сортування масиву.

sort(a.begin(),a.end());

Добавил(а) Administrator 29.11.16 09:37 -

for  $(i=0; i=n-1; i++)$  cout << a[i] << ";

 $\overline{\text{cout} \times \text{a[n-1]} \times \text{m";}}$ 

return 0;

 $\sqrt{ }$ 

 $\boxed{11}$ .

Обчислити суму додатних елементів в парних рядках прямокутної таблиці

int main()

{int n,m,i,j,a[100][100];

cin>>n>>m;

 $\sqrt{\text{for}(i=0; i< n; i++)}$ 

 $for(j=0;j$ 

 $\boxed{\text{cin}>>\text{a[i][j]}};$ 

Добавил(а) Administrator 29.11.16 09:37 -

 $int s=0;$ 

 $\sqrt{for(i=0;i$ 

 $for(j=0;j < m;j++)$ 

if(a[i][j]>0 && i%2==0)s=s+a[i][j];

cout<<s<<endl;

}